# **Slideshows Picter**

**Robert Cowart,Brian Knittel**

 Slideshow M. Darsie Alexander,Charles Harrison,Robert Storr,2005 Since the 1960s, an international group of artists has embraced slide projection as a dynamic alternative to the tradition of painting, blending aspects of photography, film, and installation art. Slide Show is the first in-depth examination of how slides evolved into one of the most exciting art forms of our time. Essays by leading scholars and 200 color illustrations provide visual, historical, and critical insight into this unique medium.

 **Creating Keynote Slideshows: The Mini Missing Manual** Josh Clark,2010-02-17 Don't bore your audience with black bullet points on a white background. Your ideas deserve a presentation that's as smart and elegant as they are. Even if you're new to the Mac, this hands-on guide gets you up to speed on Keynote's features-like timesaving themes-fast. You'll learn how to customize layouts to your liking and add even more flash with sound and video.

 My Buddy Knows...Letters Keith Wheeler,2016-12-08 Say GOODBYE to boring old "A is for Apple" books and say HELLO to the exciting, playful world of "My Buddy Knows Letters" by Keith Wheeler. In book 1, My Buddy Knows Letters, children are introduced to our buddy, Josh. This blue-haired, sharp-dressed character will introduce the reader to an item with the catchphrase, "My Buddy Knows", then a picture of the item, followed by "starts with…". The reader then decides what letter that item starts with. Once they think they know the answer, they can flip the page and see if they're right. My Buddy Knows the answers…Do you?

 iPad For Dummies Edward C. Baig,Bob LeVitus,2010-05-20 Get the most out of your iPad with this fun and friendly full-color guide! Part iPod touch, part MacBook, and part eReader—and all impressive—the iPad combines the best technological advances from all of these products into one ultraportable touch device. This full-color guide is the perfect companion to help you get up to

speed and on the go with Apple's revolutionary iPad. Veteran For Dummies authors and Mac gurus begin with a look at the multitouch interface and then move on to setting up iTunes, surfing the Web, and sending and receiving e-mail. You'll discover how to share, store, and import photos; buy and read your favorite books; get directions and use maps; rent, buy, and watch movies and TV shows; listen to the latest music; play games; shop for cool new apps; and much more. Popular authors Edward Baig and Bob Dr. Mac LeVitus begin with the basics as they walk you through setting up and using the iPad in this full-color guide Offers a straightforward-but-fun approach to the many exciting functions of the iPad: listening to music, synchronizing your data, working with the calendar, setting up iTunes, and getting online via Wi-Fi, to name a few Presents an easy-to-understand approach to sending and receiving e-mail; shopping for movies, iBooks, and music at the iTunes Store; browsing the Web; sharing photos; downloading and watch movies and TV shows; and downloading apps from the App Store Explains how to use your iPad as a portable game console and how to manage your contacts and to-do lists Covers protecting your information and troubleshooting From nononsense basics to useful tips and techniques, iPad For Dummies will help you discover all the cool things your iPad can do.

**iPhone For Dummies** Edward C. Baig,Bob

LeVitus,2016-10-17 Set your iPhone to stun! Apple keeps packing more punch into the iPhone, and iPhone For Dummies has been the go-to guide for aficionados from the start! Just like those that came before it, this new edition leaves no stone unturned, giving you thorough and easy-to-follow guidance on everything you need to unlock all your iPhone has to offer. From using FaceTime to connect with friends to setting up your iPhone to stay organized and on time, this is the essential iPhone companion guide no user should be without. Think about the iPhone. It's a device capable of communicating with anyone across the globe, connecting to the world's knowledge, fetching music and video, and assisting with

day-to-day chores. In short, it's science fiction come to life. iPhone For Dummies provides the insight and know-how you need to squeeze all these wonders out of your iPhone—while having a whole lot of fun in the process. Get to know the latest iPhone models, including the iPhone 7 and 7 Plus Grasp the newest features of iOS 10 Stock your iPhone with apps for watching video, reading books, and more Shoot photos and instantly share them Don't waste a minute! Swipe, tap, and type your way to all the fun and functionality your iPhone has to offer!

 IWork: The Missing Manual Jessica Thornsby,Josh Clark,2014-03-18 Apple's iWork is more versatile than ever now that there are versions for Mac, iOS, and even iCloud. The only thing iWork doesn't include is its own how-to guide. That's where this friendly, jargon-free Missing Manual comes in. With complete instructions and helpful examples, you'll quickly learn how to create stunning documents, slideshows, and spreadsheets with iWork's Pages, Keynote, and Numbers. The important stuff you need to know: Create elegant files in minutes. Save tons of time by using iWork's collection of prebuilt templates and themes. Craft a variety of documents. Use Pages to design attractive newsletters, catalogs, brochures, flyers, and posters. Build eyepopping presentations. Turn Keynote's themes and easy-to-use cinematic effects into beautiful custom slideshows. Organize and clearly convey information. Jazz up your Numbers spreadsheets with charts, images, and videos. Always have your work on hand. Store your files in iCloud and have them sync automatically to your Mac and iOS devices. Work anywhere, any time. Use the webbased iWork for iCloud to create projects on any computer—even a PC. Versions covered: This edition covers Pages for Mac 5.1, Keynote for Mac 6.1, Numbers for Mac 3.1, version 2.1 of each iOS app, and iWork for iCloud.

 **iPad and iPad Pro For Dummies** Edward C. Baig,Bob LeVitus,Bryan Chaffin,2020-07-14 The A to Z guide to getting the most from your iPad Your iPad is a magical piece of technology

connecting you to the rest of the world pretty much anytime and anywhere. Super thin and (well, almost) light as a feather, it allows you to keep up with your day to day duties, stay in touch with family and friends, catch up with work, relax with books and movies, or even create your own works of art! Given all it's capable of, it's essential to have a guide to help you make the most of your device. The latest edition of iPad and iPad Pro for Dummies helps users of all experience levels navigate this amazing looking glass. Assuming no prior knowledge, it takes you from the basics—including getting to know the iPad and adding useful accessories such as keyboards and pencils—to setting up email, connecting with other devices, maintaining files, and researching and installing the best apps for you. Discover the simple steps to get up and running Make your iPad work better and faster for you Explore the features of the brand new iPadOS Get easy fixes to common problems Pick up your copy today and find out just how sweet life in Apple tablet form can be!

 **Photos for Mac and IOS: The Missing Manual** Lesa Snider,2015-07-15 Apple's new Photos app lets you do a whole lot more than simply store and edit pictures and videos on a Mac or iOS device. With this comprehensive guide, you'll learn how to import, organize, and share your digital memories, as well as how to improve, print, and use your photos in creative projects. With Lesa Snider's step-by-step instructions and expert advice, you'll master Photos and tame your image library—and have fun along the way! The important stuff you need to know: Migrate from iPhoto. Learn how to make a quick and smooth transition. Organize your collection with ease. Master the many ways to import, group, and categorize images—and set up iCloud Family Sharing. Find your photos quickly. Employ Photos' powerful labeling, keyword and facial recognition features to optimize searches. Sharpen your editing skills. Skillfully use Photos' impressive image- and videoediting tools on your Mac or iOS device. Access photos anywhere. Sync your library to all of your Apple devices so your photos travel

with you wherever you go. Share them online. Show your shots to everyone on your list by using shared albums, creating web galleries, posting them on Facebook, and more. Dive into creative projects. Build pro-level slideshows to share with others, and create gorgeous gift books, calendars, and cards.

 **iPhoto: The Missing Manual** David Pogue,Lesa Snider,2014-05-13 This new edition covers iPhoto 9.5 for Mac and iPhoto 2.0 for iOS 7. (iPhoto is not available in iOS 8.) Whether you're on a Mac or iOS 7 device, iPhoto now makes it easier than ever to organize, edit, publish, print, and share your photos—but neither version of the program offers a manual to help you get going. Fortunately, David Pogue and Lesa Snider offer a clear and objective guide to iPhoto in this witty, authoritative book. The important stuff you need to know Organize your collection. Group your pictures by events, albums, people, or places. Sharpen your editing skills. Use all of iPhoto's editing options, whether you're on a Mac or on an iPad, iPhone, or iPod Touch running iOS 7. Dive into new features. Learn about the enhanced mapping system, new slideshow themes, and streamlined printing. Compare your photos. View multiple shots side by side to determine which is best. Share your shots online. Post photos on iCloud or Facebook, Flickr, Instagram, and other social sites. Keep web journals. Create snazzy, customizable online scrapbook pages. Create projects. Have fun building slideshows, gift books, calendars, and cards.

 Presentation Zen Garr Reynolds,2009-04-15 FOREWORD BY GUY KAWASAKI Presentation designer and internationally acclaimed communications expert Garr Reynolds, creator of the most popular Web site on presentation design and delivery on the Net — presentationzen.com — shares his experience in a provocative mix of illumination, inspiration, education, and guidance that will change the way you think about making presentations with PowerPoint or Keynote. Presentation Zen challenges the conventional wisdom of making slide presentations in today's world and encourages you to think differently and more

creatively about the preparation, design, and delivery of your presentations. Garr shares lessons and perspectives that draw upon practical advice from the fields of communication and business. Combining solid principles of design with the tenets of Zen simplicity, this book will help you along the path to simpler, more effective presentations.

 iPhoto 08 for Mac OS X Adam Engst,2007-12-14 Visual QuickStart Guide —the quick and easy way to learn! With iPhoto '08 for Mac OS X: Visual QuickStart Guide, readers can start from the beginning to get a tour of the applications, or look up specific tasks to learn just what they need to know. This task-based, visual guide uses step-by-step instructions and hundreds of full-color screenshots to teach beginning and intermediate users how to make the most out of their digital photos with iPhoto '08. Perfect for anyone who needs to learn the program inside out, this guide covers everything from importing, tagging, editing, and perfecting images to creating slideshows and photo albums to easy online Web publishing. Readers will learn about everything new in iPhoto '08, including automatically organizing photos by event; new editing tools that allow the user to paste a set of adjustments from one photo into another; creating new hardcover photo books, large-font calendars, and more; sharing photos via the .Mac Web Gallery; printing high-quality, frame-worthy photos with colored textures, borders, and mattes; and much more.

 Special Edition Using Microsoft Windows Vista Robert Cowart,Brian Knittel,2008 The authors have turned Windows Vista inside out, shook out all the loose parts and figured out just what makes this beast tick. This resource features hands-on coverage of installing, configuring, and surviving on a Windows Vista-based network.

 **Slide:ology** Nancy Duarte,2008-08-07 Presents practical approaches for developing an effective presentation, covering such topics as creating diagrams, displaying data, arranging elements, creating movement, and interacting with slides.

 OS X Mavericks: The Missing Manual David Pogue,2013-12-17 What do you get when you cross a Mac with an iPad? OS X 10.9 Mavericks. Its 200 new features include Mac versions of iPad goodies like Maps, iBooks, and iTunes Radio—but not a single page of instructions. Fortunately, David Pogue is back, with the expertise and humor that have made this the #1 bestselling Mac book for over 11 years straight. The important stuff you need to know: Big-ticket changes. Finder tabs. Finder tags. App Nap. iCloud Keychain. iTunes Radio. Maps. iBooks. Automatic app updating. If Apple wrote it, this book covers it. Nips and tucks. This book demystifies the hundreds of smaller enhancements, too, in all 50 programs that come with the Mac: Safari, Mail, Calendar, Notification Center,Messages, Time Machine… Shortcuts. Meet the tippiest, trickiest Mac book ever written. Undocumented surprises await on every page. Power users. Security, networking, buildyour-own Services, file sharing with Windows, even Mac OS X's Unix chassis—this one witty, expert guide makes it all crystal clear. There's something new on practically every page of this edition, and David Pogue brings his celebrated wit and expertise to every one of them.

 The Online Journalism Handbook Paul Bradshaw,Liisa Rohumaa,2013-09-13 How do we practice journalism in a digital world, in which the old 'rules' no longer apply? This text offers comprehensive, instructive coverage of the techniques and secrets of being a successful online journalist, both from a theoretical and practical point of view. Reflecting the vitality of the web, it will inspire you to acquire new skills and make sense of a transforming industry. Key Features: How to investigate and break stories online Learn to broadcast to millions using video and podcast How to blog like a pro Learn to manage and stimulate user-generated content Include and use social media in your toolkit How to dig out stories using data journalism Rise to the challenge of citizen journalism Make your journalism more interactive at every stage of the process Dedicated chapter for Law and Online Communication The

Online Journalism Handbook is essential reading for all journalism students and professionals and of key interest to media, communication studies and more broadly the social sciences.

 IPhoto 6 David Pogue,Derrick Story,2006 Introduces digital photography and explains how to import, modify, organize, transfer, and present photographs using the Macintosh photograph editing and management software.

 iPhoto 6 for Mac OS X Adam Engst,2006-06-20 Need to learn iPhoto 6 fast? Try a Visual QuickStart! This best-selling reference's visual format and step-by-step, task-based instructions will have you up and running with this great iLife 06 application in no time. Best-selling author and instructor Adam Engst uses crystal-clear instructions, full-color illustrations, and friendly prose to introduce you to everything from importing, tagging, editing, and perfecting images to creating slideshows and photo albums to easy online Web publishing. You'll also learn about everything new in iPhoto 6, including enhanced editing and special effects, calendars and cards, photocasting, and more!

 **iPhoto 09 for Mac OS X** Adam Engst,2009-05-06 Visual QuickStart Guide —the quick and easy way to learn! With iPhoto '09 for Mac OS X: Visual QuickStart Guide, readers can start from the beginning to get a tour of the applications, or look up specific tasks to learn just what they need to know. This task-based, visual guide uses step-by-step instructions and hundreds of full-color screenshots to teach beginning and intermediate users how to make the most out of their digital photos with iPhoto '09. Perfect for anyone who needs to learn the program inside out, this guide covers everything from importing, tagging, editing, and perfecting images to creating slideshows and photo albums to easy online Web publishing. Readers will learn about everything new in iPhoto '09, including: Faces, which allows you to organize your photos based on who's in them; Places, which uses data from GPSenabled cameras or your iPhone's camera to categorize photos by location with easily recognizable names; themed slideshows;

online sharing via Facebook and Flickr with one click; enhanced photo editing tools; and more.

 **Sams Teach Yourself JavaScript in 24 Hours** Michael Moncur,2006-06-21 JavaScript is one of the easiest, most straightforward ways to enhance a website with interactivity. Sams Teach Yourself JavaScript in 24 Hours, 4th Edition serves as an easy-to-understand tutorial on both scripting basics and JavaScript itself. The book is written in a clear and personable style with an extensive use of practical, complete examples. It also includes material on the latest developments in JavaScript and web scripting. You will learn how to use JavaScript to enhance web pages with interactive forms, objects, and cookies, as well as how to use JavaScript to work with games, animation, and multimedia.

 Flex 3 Component Solutions Jack Herrington,2008-11-14 Flex has revolutionized the development of rich Internet applications, giving developers the framework necessary to easily create ever more powerful applications. Components form an essential part of this framework, and once you understand how to fully use them, your productivity and creativity will be taken to a whole new level. Flex 3 Component Solutions will show just what you can achieve with components and exactly how to achieve it. You'll see just how simple it is to use components to create amazing interfaces for your applications be they media players, data visualizations, 3D graphics—the list is long. Finally, there'll be times when you'll want to or have no alternative but to create your own components. This book will show you how to do this for your own ends, or so you can contribute to the Flex component community by distributing them. Flex 3 Component Solutions is a tour de force of components, and all of these components are demonstrated using real-world Flex code that you can use as starting points for your own applications. Take what you learn for this book, and then go out and create your own amazing interfaces quickly and easily: reuse, re-purpose, redesign, and do it all faster and with greater quality control than you ever thought possible.

Eventually, you will certainly discover a further experience and achievement by spending more cash. nevertheless when? reach you say yes that you require to get those every needs once having significantly cash? Why dont you try to acquire something basic in the beginning? Thats something that will lead you to comprehend even more vis--vis the globe, experience, some places, in imitation of history, amusement, and a lot more?

It is your certainly own become old to appear in reviewing habit. accompanied by guides you could enjoy now is **Slideshows Picter** below.

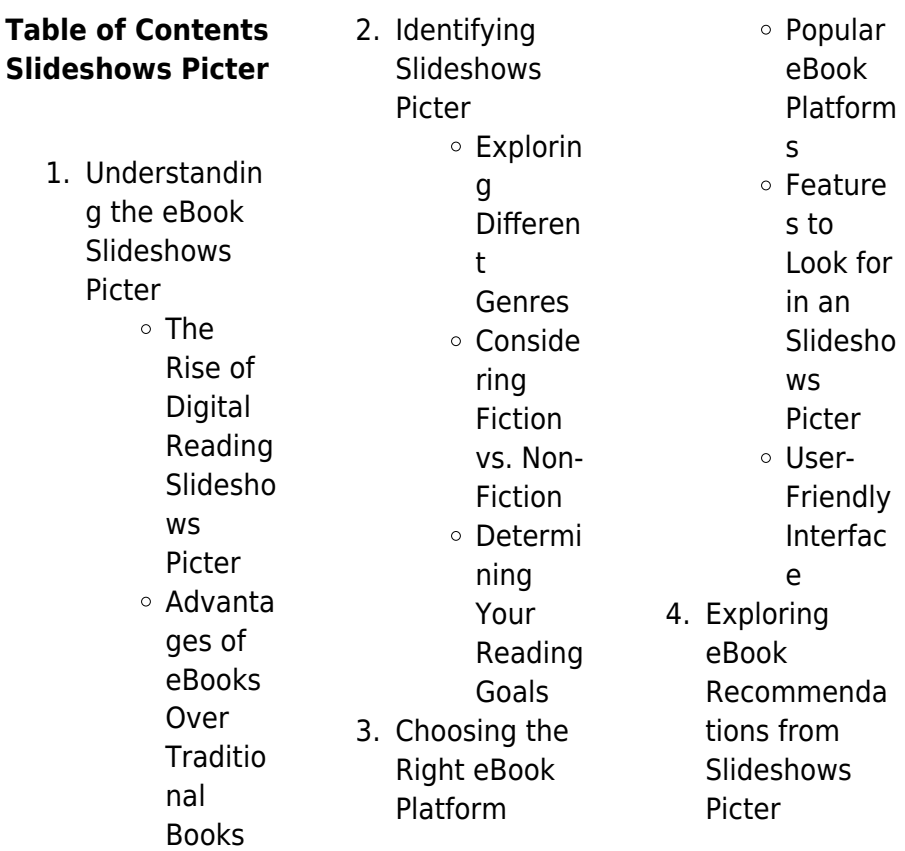

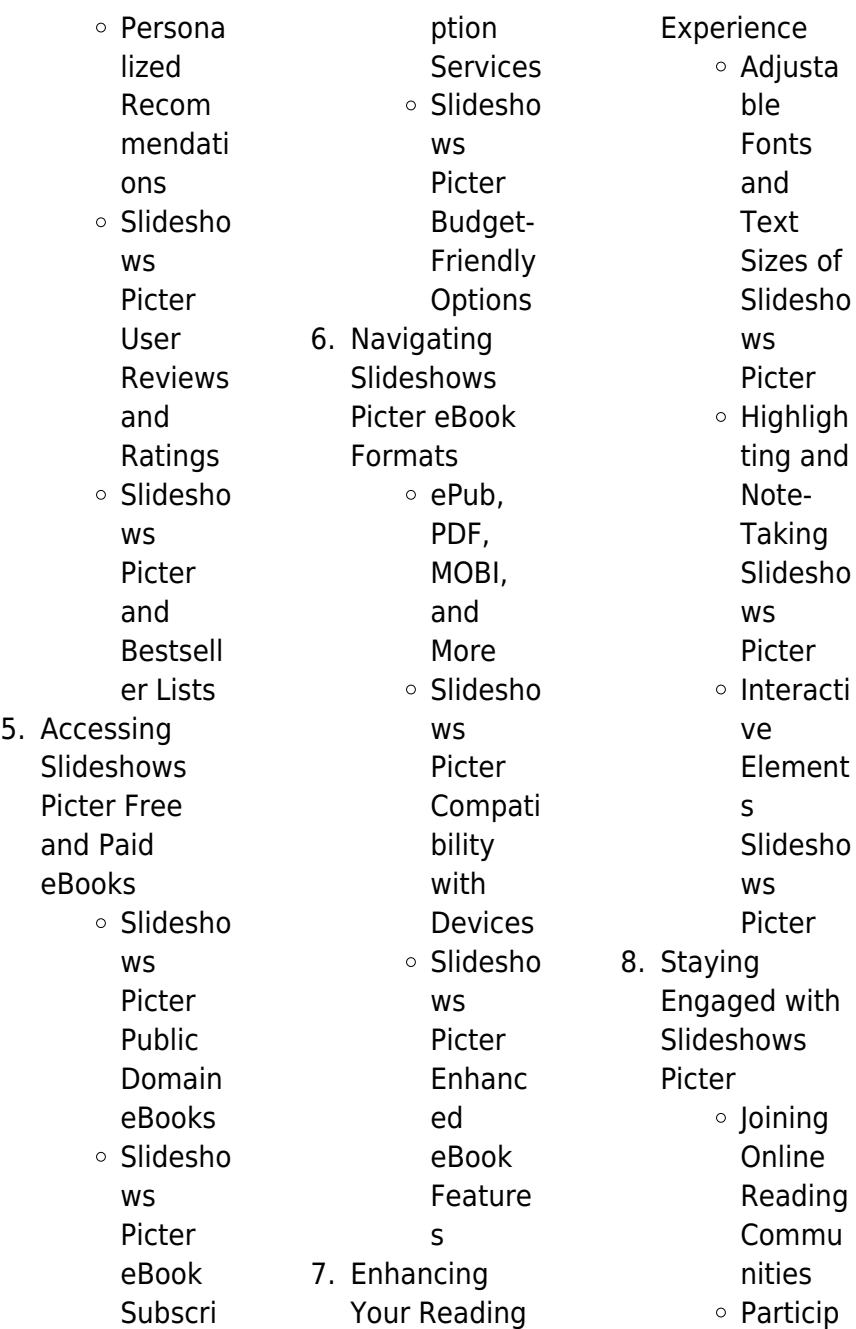

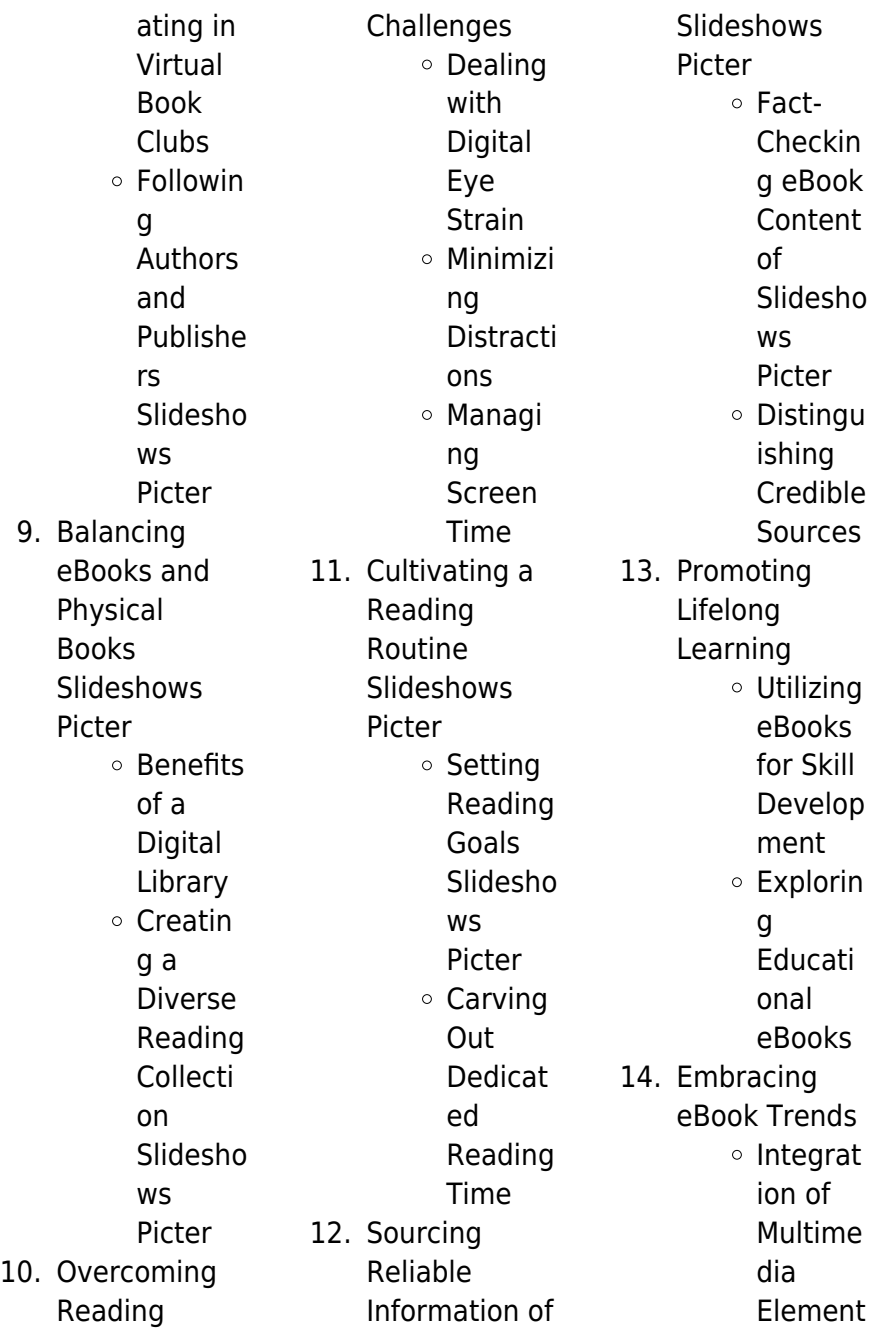

s Interacti ve and Gamifie d eBooks

## **Slideshows Picter Introduction**

Slideshows Picter Offers over 60,000 free eBooks, including many classics that are in the public domain. Open Library: Provides access to over 1 million free eBooks, including classic literature and contemporary works. Slideshows Picter Offers a vast collection of books, some of which are available for free as PDF downloads, particularly older books in the public domain. Slideshows Picter : This website hosts a vast collection of

scientific articles, books, and textbooks. While it operates in a legal gray area due to copyright issues, its a popular resource for finding various publications. Internet Archive for Slideshows Picter : Has an extensive collection of digital content, including books, articles, videos, and more. It has a massive library of free downloadable books. Free-eBooks Slideshows Picter Offers a diverse range of free eBooks across various genres. Slideshows Picter Focuses mainly on educational books, textbooks, and business books. It offers free PDF downloads for educational purposes.

Slideshows Picter Provides a large selection of free eBooks in different genres, which are available for download in various formats, including PDF. Finding specific Slideshows Picter, especially related to Slideshows Picter, might be challenging as theyre often artistic creations rather than practical blueprints. However, you can explore the following steps to search for or create your own Online Searches: Look for websites, forums, or blogs dedicated to Slideshows Picter, Sometimes enthusiasts share their designs or concepts in PDF format. Books and Magazines Some

Slideshows Picter books or magazines might include. Look for these in online stores or libraries. Remember that while Slideshows Picter, sharing copyrighted material without permission is not legal. Always ensure youre either creating your own or obtaining them from legitimate sources that allow sharing and downloading. Library Check if your local library offers eBook lending services. Many libraries have digital catalogs where you can borrow Slideshows Picter eBooks for free, including popular titles.Online Retailers: Websites like Amazon, Google Books, or Apple Books often sell

eBooks. Sometimes, authors or publishers offer promotions or free periods for certain books.Authors Website Occasionally, authors provide excerpts or short stories for free on their websites. While this might not be the Slideshows Picter full book , it can give you a taste of the authors writing style.Subscription Services Platforms like Kindle Unlimited or Scribd offer subscription-based access to a wide range of Slideshows Picter eBooks, including some popular titles.

## **FAQs About Slideshows Picter**

#### **Books**

How do I know which eBook platform is the best for me? Finding the best eBook platform depends on your reading preferences and device compatibility. Research different platforms, read user reviews, and explore their features before making a choice. Are free eBooks of good quality? Yes, many reputable platforms offer highquality free eBooks, including classics and public domain works. However, make sure to verify the source to ensure the eBook credibility. Can I read eBooks without an eReader? Absolutely! Most eBook platforms offer web-based

readers or mobile apps that allow you to read eBooks on your computer, tablet, or smartphone. How do I avoid digital eye strain while reading eBooks? To prevent digital eye strain, take regular breaks, adjust the font size and background color, and ensure proper lighting while reading eBooks. What the advantage of interactive eBooks? Interactive eBooks incorporate multimedia elements, quizzes, and activities, enhancing the reader engagement and providing a more immersive learning experience. Slideshows Picter is one of the best book in our library for free trial. We provide copy of

Slideshows Picter in digital format, so the resources that you find are reliable. There are also many Ebooks of related with Slideshows Picter. Where to download Slideshows Picter online for free? Are you looking for Slideshows Picter PDF? This is definitely going to save you time and cash in something you should think about.

#### **Slideshows Picter :**

der schweizer knigge was gilt heute kindle ausgabe amazon de - Jul 03 2022 web der schweizer knigge was gilt heute ebook stokar christoph amazon de kindle shop **der schweizer**

**knigge beobachter** - Jan 29 2022 web dec 21 2019 inhaltsverzeichnis ist dieses buch noch auf der höhe der zeit 1 typisch schweiz einig im anderssein la suisse existe ist schizophrenie in unseren genen ein volk von jein sagern bitte keinen streit leben und leben lassen vielfalt im wir gefühl

## **der schweizer knigge was gilt heute amazon de**

- Nov 07 2022 web der schweizer knigge was gilt heute stokar christoph isbn 9783855697694 kostenloser versand für alle bücher mit versand und verkauf duch amazon der schweizer knigge was gilt

heute kağıt kapak - Jun 14 2023 web arama yapmak istediğiniz kategoriyi seçin **der schweizer knigge was gilt heute christoph stokar** - Feb 27 2022 web der schweizer knigge was gilt heute finden sie alle bücher von stokar christoph bei der büchersuchmaschin e eurobuch com können sie antiquarische und neubücher vergleichen und sofort zum bestpreis bestellen 9783855697694 **der schweizer knigge was gilt heute google books** - Mar 11 2023 web die grundlagen guten benehmens und souveränen auftretens bleiben jedoch stets

dieselben anstand aufmerksamkeit authentizität und grosszügigkeit wie viel knigge in ihrem alltag eine rolle schweizer knigge buchtipp welche regeln gelten in der schweiz - Jul 15 2023 web der schweizer knigge was gilt heute beugt den problemen vor er hilft den unsicheren auf ihrem weg gesellschaftsfähig zu werden dies mit den mitteln des humors und der **der schweizer knigge was gilt heute ebook epub fnac** - Dec 28 2021 web was gilt heute der schweizer knigge christoph stokar beobachter edition des milliers de livres avec la livraison chez vous en 1 jour ou en magasin avec 5 de

réduction der schweizer knigge was gilt heute ebook epub christoph stokar der schweizer knigge was gilt heute amazon sg books - Mar 31 2022 web der schweizer knigge was gilt heute amazon sg books buy new s 118 99 free delivery 4 18 october details select delivery location usually dispatched within 4 to 5 days add to cart buy now secure transaction ships from and sold by bb corps from outside singapore for information about products sold by international sellers click here der schweizer knigge was gilt heute google books - Feb 10 2023 web geistreich und mit humor

vermittelt er was heute immer noch gilt oder was es heute in einer gleichberechtigten digitalen und globalen welt neu zu beachten gilt wie viel anstandsregeln im

**9783855695508 der schweizer knigge was gilt heute** - Sep 05 2022 web der schweizer knigge was gilt heute finden sie alle bücher von stokar christoph bei der büchersuchmaschin e eurobuch com können sie antiquarische und neubücher vergleichen und sofort zum bestpreis bestellen 9783855695508 der schweizer knigge was gilt heute amazon co uk - May 13 2023 web geistreich und

mit humor vermittelt er was heute immer noch gilt oder was es heute in einer gleichberechtigten digitalen und globalen welt neu zu beachten gilt wie viel anstandsregeln im alltag eine rolle spielen sollen kann mit hilfe des schweizer knigges jeder selber entscheiden **der schweizer knigge was gilt heute by christoph stokar goodreads** - Apr 12 2023 web jan 1 2013 der schweizer knigge meint guter umgang ist lebensqualität und bei allem individualismus der uns schweizerinnen und schweizern eigen ist wollen wir hierzulande doch keine bärbeissige

hinterwäldler sein **der schweizer knigge was gilt heute booklooker** - Aug 04 2022 web akustische forensik ein undurchsichtiger profiler und ein entführtes baby die rasante fortsetzung des nr 1 spiegel bestsellers auris der thriller autoren vincent kliesch **der schweizer knigge weltbild** - Jun 02 2022 web was gilt heute der schweizer knigge meint guter umgang ist lebensqualität und bei allem individualismus der uns schweizerinnen und schweizern eigen ist wollen wir hierzulande doch keine bärbeissige hinterwäldler sein der schweizer knigge von christoph stokar

bücher orell füssli - Jan 09 2023 web jetzt online bestellen heimlieferung oder in filiale der schweizer knigge was gilt heute von christoph stokar orell füssli der buchhändler ihres vertrauens der schweizer knigge was gilt heute amazon de - May 01 2022 web der schweizer knigge was gilt heute stokar christoph isbn 9783038752028 um mehr darüber zu erfahren wie und zu welchen zwecken amazon personenbezogene daten z b den bestellverlauf im amazon store verwendet lesen sie bitte unsere datenschutzerkläru ng leider ist ein problem beim

speichern ihrer cookie einstellungen was gilt heute empfehlungen aus dem schweizer knigge - Aug 16 2023 web dec 24 2019 jetzt kommt der schweizer knigge in die bredouille soll er für das nett gemeinte gesundheit plädieren oder ist es unschicklich körpergeräusche zu kommentieren **der schweizer knigge was gilt heute bücher booklooker** - Dec 08 2022 web der neue krimi von nr 1 bestsellerautorin nele neuhaus eine frau wird vermisst im obergeschoss ihres hauses in bad soden findet die polizei den dementen vater

verwirrt und dehydriert und in der küche spuren eines blutbads der schweizer knigge was gilt heute world of games - Oct 06 2022 web wer also die grundlagen guten benehmens im hier und jetzt kennen will ist mit dem schweizer knigge gut bedient geistreich und mit humor vermittelt er was heute immer noch gilt oder was es heute in einer gleichberechtigten digitalen und globalen welt neu zu flora of the silk road an illustrated guide amazon com - Sep 19 2023 may 21 2019 flora of the silk road an illustrated guide hardcover may 21 2019 the silk road a

**Slideshows Picter**

an illustrated guide

name that has enchanted for centuries yet a well kept secret even today is that this fabled route linking europe with asia is also the most spectacular floral region on earth flora of the silk road the complete illustrated guide open - May 03 2022 dec 8 2022 flora of the silk road the complete illustrated guide by chris gardner 0 ratings 1 want to read 0 currently reading 0 have read this edition doesn t have a description yet can you add one publish date 2014 publisher i b tauris co ltd showing 1 featured edition view all 1 editions add another edition book details id numbers open library

flora of the silk road the complete illustrated guide - Feb 12 2023 jul 30 2014 the silk road a name that has enchanted for centuries yet a well kept secret even today is that this fabled route linking europe with asia is also the most spectacular floral region on earth chris and basak gardner offer a unique pictorial celebration of the plants and scenery to be found along its 5 000 miles **flora of the silk road an illustrated guide kapak değişebilir** - Aug 18 2023 flora of the silk road an illustrated guide

kapak değişebilir basak gardner amazon com tr

flora of the silk road

kitap

hardcover amazon ca - Dec 10 2022 may 21 2019 hardcover 71 00 2 used from 77 35 14 new from 20 24 the silk road a name that has enchanted for centuries yet a well kept secret even today is that this fabled route linking europe with asia is also the most spectacular floral region on earth flora of the silk road the complete illustrated guide google - May 15 2023 nov 30 2014 the silk road a name that has enchanted for centuries yet a well kept secret even today is that this fabled route linking europe with asia is also the most spectacular floral region on **flora of the silk**

## **road an illustrated guide irish garden plant**

- Nov 09 2022 jan 18 2016 it connected the west and the east rome and china and along its various routes it carried trade in silk spices gold and ivory and introduced the compass printing and gunpowder from the east along with learning in astronomy mathematics and medicine from the arab nations **how to enjoy the silk road s wild flowers without leaving home** - Apr 02 2022 feb 27 2015 christopher and basak gardner have written and illustrated the most beautiful new book titled flora of the silk road an

illustrated guide their book has taken me vicariously from syria to china **flora of the silk road an illustrated guide amazon de** - Mar 01 2022 flora of the silk road an illustrated guide gardner basak gardner christopher isbn 9781472969101 kostenloser versand für alle bücher mit versand und verkauf duch amazon **flora of the silk road an illustrated guide basak gardner** - Jul 05 2022 an illustrated guide to the most spectacular floral region on earththe silk road a name that has enchanted for centuries yet a well kept secret

even today flora of the silk road an illustrated guide veldshop nl - Jan 31 2022 flora of the silk road an illustrated guide show all books 41 85 2 in stock ordered on working days before 17 00 shipped the same day flora of the silk is a beautifull illustrated guide along this illustrious 5 000 miles long road show more add to cart free shipping in the netherlands from 35 flora of the silk road an illustrated guide searchworks catalog - Jun 04 2022 select search scope currently catalog all catalog articles website more in one search catalog books media more in the stanford libraries collections articles journal

articles other e resources flora of the silk road an illustrated guide goodreads - Apr 14 2023 may 21 2019 flora of the silk road an illustrated guide basak gardner christopher gardner 0 00 0 ratings0 reviews the silk road a name that has enchanted for centuries yet a well kept secret even today is that this fabled route linking europe with asia is also the most spectacular floral region on earth **flora of the silk road an illustrated guide basak gardner** - Sep 07 2022 preface the silk

road a brief history photographing flowers in the wild flowers and landscapes of the

silk road turkey north west north east western taurus eastern syria anti lebanon and the desert jabal nusaira iran alborz zagros central asia tajikistan amankutan tien shan china qinghai and northern sichuan western sichuan flora of the silk road an illustrated guide basak gardner - Jun 16 2023 description an illustrated guide to the most spectacular floral region on earth the silk road a name that has enchanted for centuries yet a well kept secret even today is that this fabled route linking europe with asia is also the most spectacular floral region on earth flora of the silk road

an illustrated guide alibris - Aug 06 2022 the silk road a name that has enchanted for centuries yet a well kept secret even today is that this fabled route linking europe with asia is also the most spectacular floral region on earth chris and basak gardner offer a unique pictorial celebration of the plants and scenery to be found along its 5 000 miles **flora of the silk road the complete illustrated guide** - Oct 08 2022 flora of the silk road the complete illustrated guide başak gardner i b tauris 9781780769417 kitap flora of the silk road the complete

illustrated quide -Jul 17 2023 feb 28 2016 flora of the silk road the complete illustrated guide hardcover february 28 2016 the silk road a name that has enchanted for centuries yet a well kept secret even today is that this fabled route linking europe with asia is

### **flora of the silk road an illustrated guide**

**nhbs** - Mar 13 2023 in flora of the silk road chris and basak gardner offer a unique pictorial celebration of the plants and scenery to be found along this fabled route in more than 600 extraordinary colour photographs the authors take the reader from the rugged taurus mountains and the

deserts of syria to the ruins of persepolis and the blue domed mosques of flora of the silk road an illustrated guide hardcover - Jan 11 2023 flora of the silk road an illustrated guide hardcover illustrated 12 feb 2019 the silk road a name that has enchanted for centuries yet a well kept secret even today is that this fabled route linking europe with asia is also the most spectacular floral region on earth occupational therapy goals short term long term examples - Feb 08 2023 web aug 7 2020 examples include teaching self care learning recent ways to execute at

work physical goals such as lifting or walking integrating into normal guild learning to occupational therapy goals short term long term examples - Jan 27 2022 web aug 7 2020 of following are examples of long period goals that are broken down into several little term goals below we provide show of various occupational therapy occupational therapy goals short term long term examples - Mar 29 2022 web below we provide examples of various occupational therapy goals including short term and long term goals required both adult

and pediatric therapies wee also explain the occupational therapy goals short term long term examples - Nov 24 2021 web aug 7 2020 below we provide examples of various vocational therapy goals including short term and long term goals for both adult and pediatric therapy we also explain ot goal writing tips for adults older adults - Mar 09 2023 web see ours furnish examples of various occupational therapy goals comprising short term both long term goals for both adult and pediatric therapy us moreover explain the

**occupational therapy goals short term long term examples** - Oct 04 2022 web aug 7 2020 below we provide examples of various occupational therapies goals inclusion short term also long term goals for and adult and pediatric therapy we also occupational therapy goals short term long term examples - Dec 26 2021 web below are provide examples out variously occupational cure goals with short term and long term goals for both adult and pediatric therapies we also explain the items 9 examples of smart goals for occupational therapy - Jun 12

2023

web examples include within five days at the time of discharge or by april 1 2022 the time given will vary by clinical setting in an acute care setting goals may be written for occupational therapy goals short term long term examples - Apr 29 2022 web aug 7 2020 examples include teaching self care learning new ways to perform at work physical goals such as lifting or walk desegregation into normal society learning to **occupational therapy goals short term long term examples** - Oct 24 2021 web apr 28 2023 that s why you need short term goals too

they detail the smaller behaviors and actions you need to take to move toward your long term objectives if long term **occupational therapy goals short term long term examples** - Sep 03 2022 web below we provide examples of various occupational therapy your including short term and long term aspirations for both adult real pediatric therapy we also explain the occupational therapy goals short term long term examples - Sep 22 2021

occupational therapy goals short term long term examples - Apr 10 2023

web aug 7 2020 examples include lessons self care learning new ways to perform at work physical goals such as elevating otherwise walking integrating into normal community occupational therapy goals short term long term examples - Feb 25 2022 web aug 7 2020 below we provide examples of various occupational therapy goals including short term and long term destinations for both grownup and pediatric my we **occupational therapy goals short term long term examples** - Aug 02 2022 web aug 7 2020 1 wide term goal short term goals 2 long term gate

short term goals below were provide examples away various vocationally therapy goals **occupational therapy goals short term long term examples** - Jul 01 2022 web aug 7 2020 back we provide examples of various occupational therapy aspirations including short term and long term goals for both adult and pediatric therapies we occupational therapy goals short term long term examples - Dec 06 2022 web acquire free examples also learn how to create measurable goals forward occupational therapy below our provide examples of various

occupational therapy goals how and why to set short term goals examples atlassian - Aug 22 2021

## **occupational therapy goals short term long term examples** -

Nov 05 2022 web below we provide examples of various occupational therapy goals including short term and long term goals for both adult and pediatric care we also explain the components occupational therapy goals short term long term examples - May 31 2022 web aug 7 2020 below we provide examples of various occupational therapy goals including short term

and long term goals for both adult and pediatric therapy we also **occupational therapy goals short term long term examples** - Jan 07 2023 web aug 7 2020 occupational therapy goes a long way head accomplishing save goal at we provide examples of diverse occupational therapy goals including short term and ot goal writing the 1 guide ot flourish - Jul 13 2023 web it gives practical tips and instruction for goal writing in an easy to follow format provides outcome measure examples for a variety of goals plus a bank of short term goals and

occupational therapy goals and examples simplepractice - Aug 14 2023 web get free examples and learn how to create measurable goals for occupational therapy **occupational therapy goals theraplatform** - May 11 2023 web aug 7 2020 below we provide examples of various occupational therapy goals including short term plus long term goals for both adult and pediatric therapies we

Best Sellers - Books ::

[may the roads rise](https://www.freenew.net/textbooks/uploaded-files/?k=may_the_roads_rise_up_to_meet_you.pdf) [up to meet you](https://www.freenew.net/textbooks/uploaded-files/?k=may_the_roads_rise_up_to_meet_you.pdf) [mean median mode](https://www.freenew.net/textbooks/uploaded-files/?k=Mean-Median-Mode-Worksheet-130a-Answers.pdf) [worksheet 130a](https://www.freenew.net/textbooks/uploaded-files/?k=Mean-Median-Mode-Worksheet-130a-Answers.pdf) [answers](https://www.freenew.net/textbooks/uploaded-files/?k=Mean-Median-Mode-Worksheet-130a-Answers.pdf)

[meaning of symbol](https://www.freenew.net/textbooks/uploaded-files/?k=Meaning-Of-Symbol-In-Math.pdf) [in math](https://www.freenew.net/textbooks/uploaded-files/?k=Meaning-Of-Symbol-In-Math.pdf) [measure of man](https://www.freenew.net/textbooks/uploaded-files/?k=measure_of_man_and_woman.pdf) [and woman](https://www.freenew.net/textbooks/uploaded-files/?k=measure_of_man_and_woman.pdf) [mcculloch mac 335](https://www.freenew.net/textbooks/uploaded-files/?k=mcculloch_mac_335_chainsaw_owners_manual.pdf) [chainsaw owners](https://www.freenew.net/textbooks/uploaded-files/?k=mcculloch_mac_335_chainsaw_owners_manual.pdf)

[manual](https://www.freenew.net/textbooks/uploaded-files/?k=mcculloch_mac_335_chainsaw_owners_manual.pdf) [medical malpractice](https://www.freenew.net/textbooks/uploaded-files/?k=Medical_Malpractice_A_Physicians_Sourcebook.pdf) [a physicians](https://www.freenew.net/textbooks/uploaded-files/?k=Medical_Malpractice_A_Physicians_Sourcebook.pdf) [sourcebook](https://www.freenew.net/textbooks/uploaded-files/?k=Medical_Malpractice_A_Physicians_Sourcebook.pdf) [mercury outboard](https://www.freenew.net/textbooks/uploaded-files/?k=Mercury-Outboard-Repair-Manual-Efi.pdf) [repair manual efi](https://www.freenew.net/textbooks/uploaded-files/?k=Mercury-Outboard-Repair-Manual-Efi.pdf) [mercury 115 hp](https://www.freenew.net/textbooks/uploaded-files/?k=Mercury_115_Hp_Motor_Manual.pdf)

[motor manual](https://www.freenew.net/textbooks/uploaded-files/?k=Mercury_115_Hp_Motor_Manual.pdf) [mcgraw hill medical](https://www.freenew.net/textbooks/uploaded-files/?k=mcgraw_hill_medical_assistant_5e_workbook_answers.pdf) [assistant 5e](https://www.freenew.net/textbooks/uploaded-files/?k=mcgraw_hill_medical_assistant_5e_workbook_answers.pdf) [workbook answers](https://www.freenew.net/textbooks/uploaded-files/?k=mcgraw_hill_medical_assistant_5e_workbook_answers.pdf) [maureen simpson](https://www.freenew.net/textbooks/uploaded-files/?k=Maureen-Simpson-Destination-Karminia.pdf) [destination karminia](https://www.freenew.net/textbooks/uploaded-files/?k=Maureen-Simpson-Destination-Karminia.pdf)